# Package 'qra'

October 29, 2021

<span id="page-0-0"></span>Type Package

Title Quantal Response Analysis for Dose-Mortality Data

Date 2021-10-29

Version 0.2.7

Maintainer John Maindonald <john@statsresearch.co.nz>

Description Functions are provided that implement the use of the Fieller's formula methodology, for calculating a confidence interval for a ratio of (commonly, correlated) means. See Fieller (1954) [<doi:10.1111/j.2517-6161.1954.tb00159.x>](https://doi.org/10.1111/j.2517-6161.1954.tb00159.x). Here, the application of primary interest is to studies of insect mortality response to increasing doses of a fumigant, or, e.g., to time in coolstorage. The formula is used to calculate a confidence interval for the dose or time required to achieve a specified mortality proportion, commonly 0.5 or 0.99. Vignettes demonstrate link functions that may be considered, checks on fitted models, and alternative choices of error family. Note in particular the betabinomial error family. See also Maindonald, Waddell, and Petry (2001) [<doi:10.1016/S0925-5214\(01\)00082-5>](https://doi.org/10.1016/S0925-5214(01)00082-5).

#### Encoding UTF-8

License GPL-3

**Depends** R  $(>= 4.1.0)$ , lattice, latticeExtra, knitr, rmarkdown

Imports lme4, splines, ggplot2

Suggests fitODBOD, VGAM, glmmTMB (>= 1.1.2), gamlss, prettydoc, DHARMa, kableExtra (>= 1.2), plotrix, dfoptim, optimx, bookdown

URL <https://github.com/jhmaindonald/qra>

BugReports <https://github.com/jhmaindonald/qra/issues>

VignetteBuilder knitr, rmarkdown, bookdown, prettydoc

<span id="page-1-0"></span>LazyData TRUE RoxygenNote 7.1.1 NeedsCompilation no Author John Maindonald [aut, cre] (<<https://orcid.org/0000-0002-0106-9224>>) Repository CRAN Date/Publication 2021-10-29 04:20:07 UTC

## R topics documented:

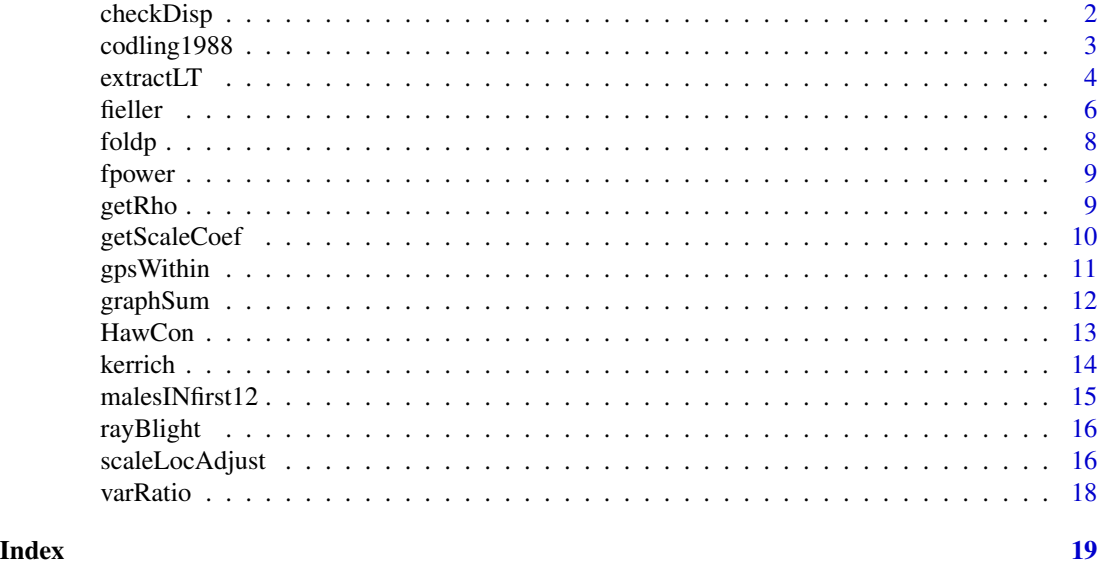

<span id="page-1-1"></span>checkDisp *Reproduce data for the linear model scale-location diagnostic plot*

#### Description

The values returned are those used for  $plot(x.lm, which=3)$ , where x. Im is a linear model or a generalized linear model. Plot the object returned to assess how successful the weights, determined using the function [scaleLocAdjust](#page-15-1), have been in adjusting for heterogenous variances.

#### Usage

 $checkDisp(x, span = 0.75)$ 

#### Arguments

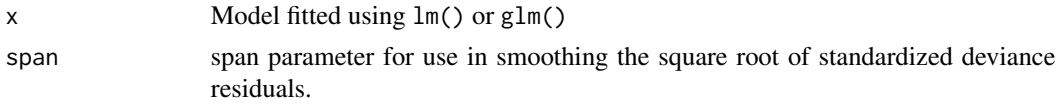

#### <span id="page-2-0"></span>codling1988 3

#### Value

A data frame, with:

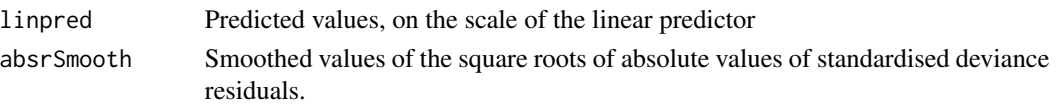

#### Examples

```
royal <- subset(qra::codling1988, Cultivar=="ROYAL")
royal.glm <- glm(cbind(dead,total-dead)~ct, data=royal,
                 family=quasibinomial(link='cloglog'))
royalFix <- qra::scaleLocAdjust(royal.glm, lambda=2)
## Check range of indicated prior weights
range(royalFix[[2]])
## Range of updated dispersion estimates
range(summary(royalFix[[1]])[['dispersion']]/royalFix[[2]])
xy <- qra::checkDisp(royalFix[[1]])
plot(xy)
```
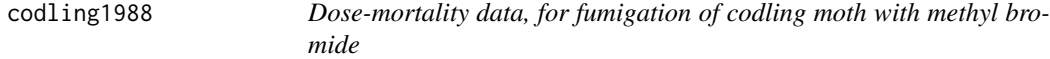

#### <span id="page-2-1"></span>Description

Data are from trials that studied the mortality response of codling moth to fumigation with methyl bromide, for the year 1988 only

#### Usage

data(codling1988) data(codling1989)

#### Format

A data frame with 77 observations (codling1988), and with 40 observations (codling1989), on the following 8 variables.

dose Injected dose of methyl bromide, in gm per cubic meter

ct Concentration-time sum

total Number of insects in chamber

dead Number of insects dying

PropDead Proportion dying

Cultivar a factor with 1988 levels BRAEBURN FUJI GRANNY Red Delicious and ROYAL; and with 1989 levels Gala, Red Delicious and Splendour

rep replicate number, within Cultivar

cultRep Cultivar/replicate combination

#### <span id="page-3-0"></span>Details

The research that generated these data was in part funded by New Zealand pipfruit growers. The published analysis was funded by New Zealand pipfruit growers. See also DAAG::sorption.

#### Source

Maindonald, J.H.; Waddell, B.C.; Petry, R.J. 2001. Apple cultivar effects on codling moth (Lepidoptera: Tortricidae) egg mortality following fumigation with methyl bromide. Postharvest Biology and Technology 22: 99-110.

extractLT *Obtain complete set of LT or LD estimates*

#### Description

When supplied with a model object that has fitted dose-response lines for each of several levels of a factor, extractLT calls the function fieller to calculate lethal time

#### Usage

```
extractLT(
  obj,
  a = 1:3,
 b = 4:6link = NULL,logscale = FALSE,
  p = 0.99,
  eps = 0,
  offset = 0,
  df.t = NULL)
extractLTpwr(
 obj,
  a = 1:3,
 b = 1:3,
  link = "fpower",
  logscale = FALSE,
  p = 0.99.
  lambda = 0,
  eps = 0.015,
 offset = 0,
  df.t = NULL)
```
#### <span id="page-4-0"></span>extractLT 5

#### **Arguments**

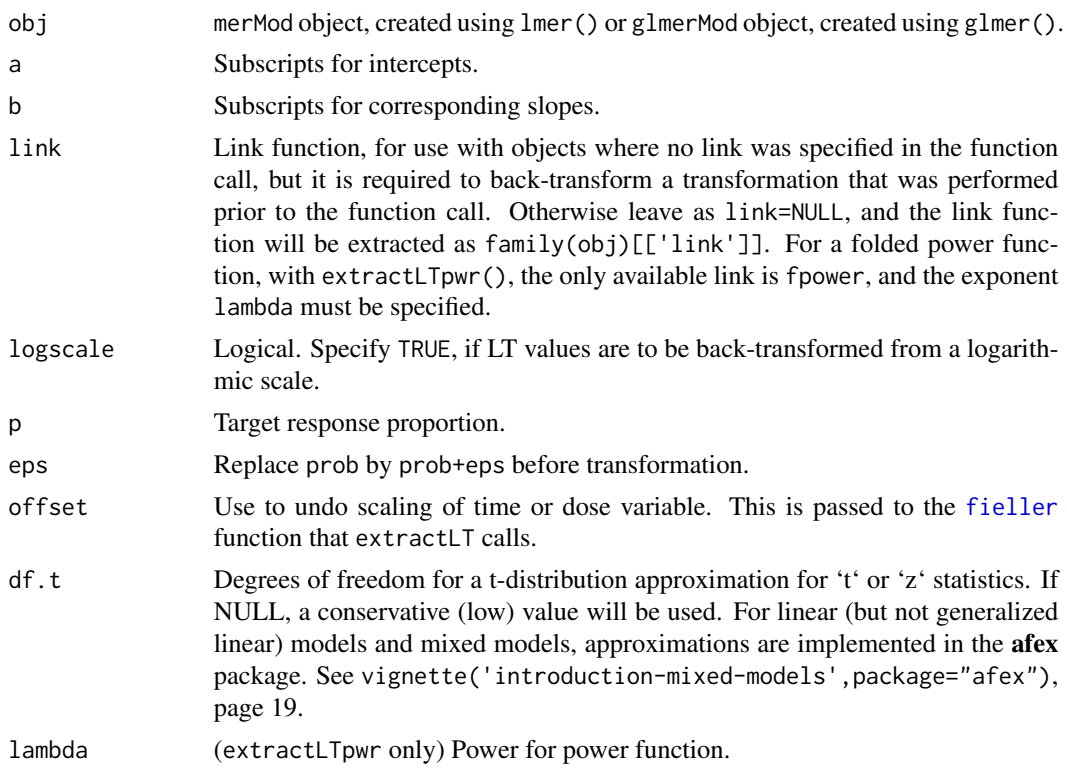

#### Details

Fixed coefficients from obj must be for intercepts and for slopes. Starting the model formula with 0+ will commonly do what is required. The coefficients fixef(obj)[a] are assumed to specify line intercepts, while fixef(obj)[b] specify the corresponding slopes. These replace the arguments nEsts (subscripts for intercepts were 1:nEsts) and slopeAdd (subscripts for slopes were (nEsts+1):(nEsts+slopeAdd)).

#### Value

Matrix holding LD or LD estimates.

```
pcheck <- suppressWarnings(requireNamespace("glmmTMB", quietly = TRUE))
if(pcheck) pcheck & packageVersion("glmmTMB") >= "1.1.2"
if(pcheck){
form <- cbind(Dead,Live)~0+trtGp/TrtTime+(1|trtGpRep)
HawMed <- droplevels(subset(HawCon, CN=="MedFly"&LifestageTrt!="Egg"))
HawMed <- within(HawMed,
                 {trtGp <- factor(paste0(CN,LifestageTrt, sep=":"))
                 trtGpRep <- paste0(CN,LifestageTrt,":",RepNumber)
                 scTime <- scale(TrtTime) })
HawMedbb.cll <- glmmTMB::glmmTMB(form, dispformula=~trtGp+splines::ns(scTime,2),
```
<span id="page-5-0"></span>**6** fielder that the contract of the contract of the contract of the contract of the contract of the contract of the contract of the contract of the contract of the contract of the contract of the contract of the contract

```
family=glmmTMB::betabinomial(link="cloglog"),
                                 data=HawMed)
round(qra::extractLT(p=0.99, obj=HawMedbb.cll, link="cloglog",
               a=1:3, b=4:6, eps=0, df.t=NULL)[,-2], 2)} else
message("Example requires `glmmTMB` version >= 1.1.2: not available")
```
<span id="page-5-1"></span>fieller *Confidence Limits for Lethal Dose Estimate From Dose-response Line*

#### Description

This uses Fieller's formula to calculate a confidence interval for a specified mortality proportion, commonly 0.50, or 0.90, or 0.99. Here "dose" is a generic term for any measure of intensity of a treatment that is designed to induce insect death.

#### Usage

```
fieller(
  phat,
  b,
  vv,
  df.t = Inf,offset = 0,
  logscale = FALSE,
  link = "logit",
  eps = 0,
  type = c("Fieller", "Delta"),
  max<sub>g</sub> = 0.99\lambdafieller2(
  phat,
  b,
  vv,
  df.t = Inf,offset = 0,
  logscale = FALSE,
  link = "fpower",lambda = 0,
  eps = 0,
  type = c("Fieller", "Delta"),
  max<sub>g</sub> = 0.99)
```
#### fieller 7

#### Arguments

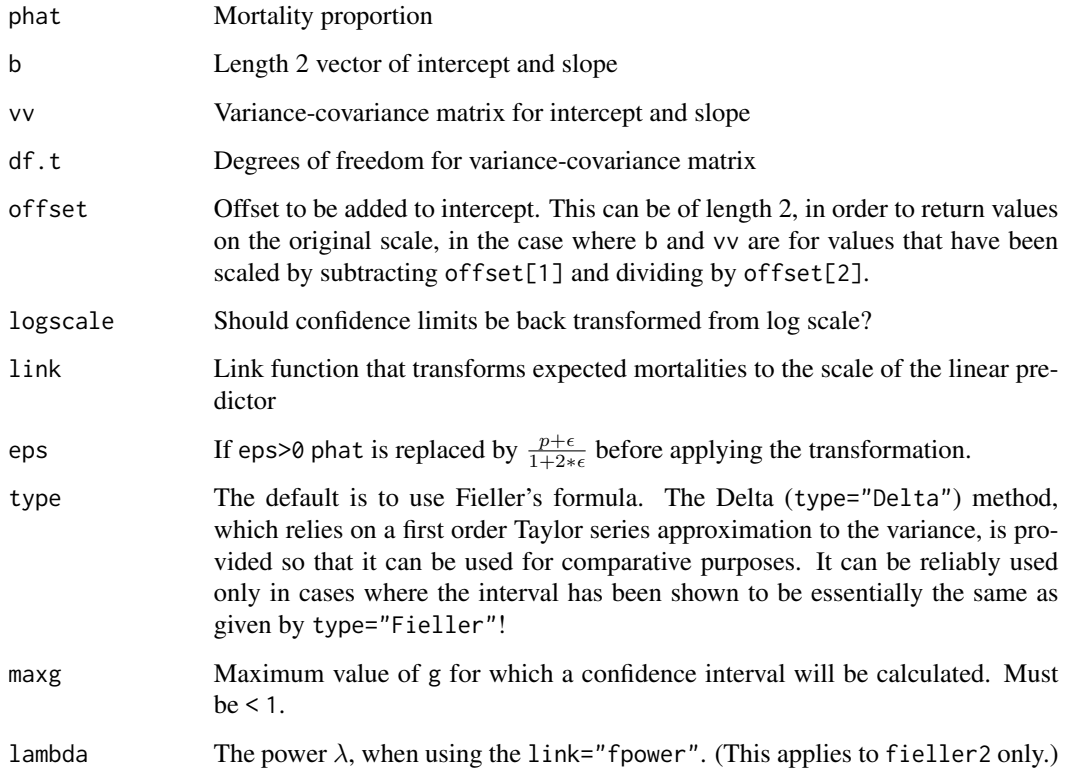

### Details

See the internal code for details of the value g. The calculation gives increasing wide confidence intervals as g approaches 1. If  $g \ge 1$ , there are no limits. The default value for df. t is a rough guess at what might be reasonable. For models fitted using lme4::lmer(), abilities in the lmerTest package can be used to determine a suitable degrees of freedom approximation — this does not extend to use with glmer() or glmmTMB.

#### Value

A vector, with elements

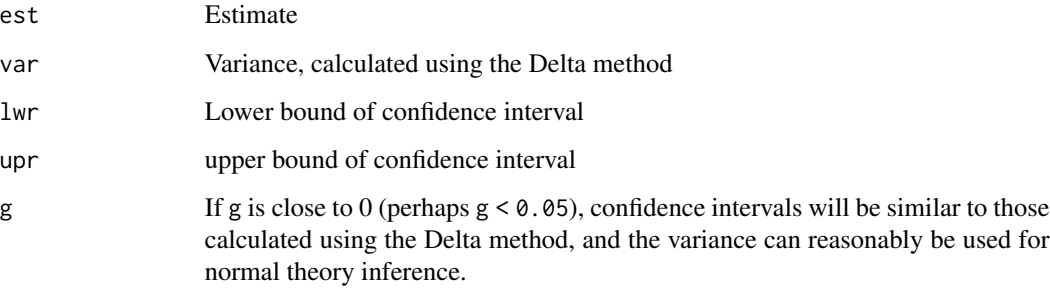

#### <span id="page-7-0"></span>References

Joe Hirschberg & Jenny Lye (2010) A Geometric Comparison of the Delta and Fieller Confidence Intervals, The American Statistician, 64:3, 234-241, DOI: 10.1198/ tast.2010.08130

E C Fieller (1944). A Fundamental Formula in the Statistics of Biological Assay, and Some Applications. Quarterly Journal of Pharmacy and Pharmacology, 17, 117-123.

David J Finney (1978). Statistical Method in Biological Assay (3rd ed.), London, Charles Griffin and Company.

#### See Also

[varRatio](#page-17-1)

#### Examples

```
redDel <- subset(qra::codling1988, Cultivar=="Red Delicious")
redDel.glm <- glm(cbind(dead,total-dead)~ct, data=redDel,
                  family=quasibinomial(link='cloglog'))
vv <- summary(redDel.glm)$cov.scaled
fieller(0.99, b=coef(redDel.glm), vv=vv, link='cloglog')
```
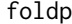

*Title Function to calculate ratio of*  $p$ +eps *to* 1-p+eps.

#### Description

This is a convenience function that returns  $\frac{p+\epsilon}{1-p+\epsilon}$ . It calculates the argument that is supplied to the log function in Tukey's 'flog'.

#### Usage

foldp(p, eps)

#### Arguments

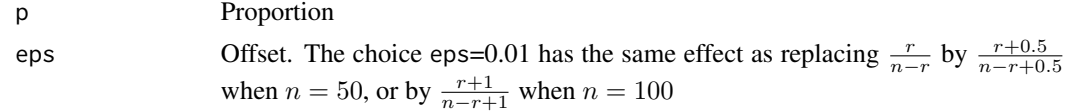

#### Value

 $(p+eps)/(1-p+eps)$ 

#### Examples

foldp(c(0.2,0.75), 0)

<span id="page-8-0"></span>

The name "folded Power Transformation" is used because this does for power transformations what Tukey's folded logarithm does for the logarithmic tranformation. The function calculates

$$
f(p, \lambda, \epsilon) = \frac{p + \epsilon}{1 - p + \epsilon}^{\lambda}
$$

where  $\lambda$  is the power and  $\epsilon$  is a positive offset that ensures that  $\frac{p+\epsilon}{1-p+\epsilon}$  is greater than 0 and finite.

#### Usage

fpower(p, lambda, eps)

#### Arguments

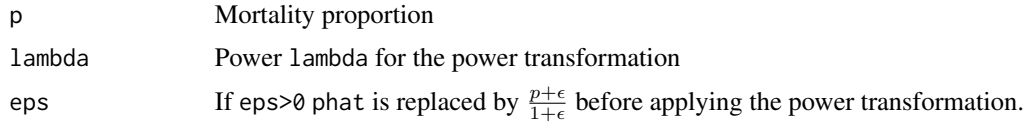

#### Value

The transformed values of fpower(p).

#### Examples

 $p \leftarrow (0:10)/10$ ytrans <- fpower(p, lambda=0.25, eps=1/450)

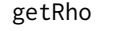

Extract estimates of the intra-class correlation from a glmmTMB *model object with beta-binomial error.*

#### Description

The intra-class correlation is calculated as  $(1 + exp(\theta))^{-1}$ , where  $\theta$  is the estimate given by the formula specified in the argument dispformula.

#### Usage

getRho(obj, varMult = FALSE)

#### <span id="page-9-0"></span>Arguments

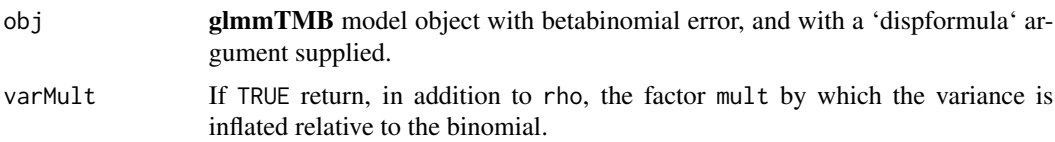

#### Details

The variance for the betabinomial model is then obtained by multiplying the binomial variance by  $1 + (n - 1)\rho$ , where \$n\$ is the binomial 'size'.

#### Value

if varMult==FALSE return (as a vector) the estimates  $\rho$ , else (varMult==TRUE) return list(rho, mult).

#### Examples

```
pcheck <- suppressWarnings(requireNamespace("glmmTMB", quietly = TRUE))
if(pcheck) pcheck & packageVersion("glmmTMB") >= "1.1.2"
if(pcheck){
form <- cbind(Dead,Live)~0+trtGp/TrtTime+(1|trtGpRep)
HawMed <- droplevels(subset(HawCon, CN=="MedFly"&LifestageTrt!="Egg"))
HawMed <- within(HawMed,
                 {trtGp <- factor(paste0(CN,LifestageTrt, sep=":"))
                 trtGpRep <- paste0(CN,LifestageTrt,":",RepNumber)
                 scTime <- scale(TrtTime) })
HawMedbb.TMB <- glmmTMB::glmmTMB(form, dispformula=~trtGp+splines::ns(scTime,2),
                                 family=glmmTMB::betabinomial(link="cloglog"),
                                 data=HawMed)
rho <- qra::getRho(HawMedbb.TMB)} else
message("Example requires `glmmTMB` version >= 1.1.2: not available")
```
getScaleCoef *Extract scaling coefficients from vector returned by* scale()

#### Description

The function scale() replaces x by  $(x-a)/b$ , where a is mean(x) and b is  $sd(x)$ . The quantities a and b are available as attributes of the object that is returned.

#### Usage

getScaleCoef(z)

#### Arguments

z Object returned by scale()

#### <span id="page-10-0"></span>gpsWithin 11

#### Details

Use of a scaled explanatory variable can be helpful in getting a model to fit. The scaling coefficient(s) will then be needed when the fitted model is used with explanatory variable values on the original scale.

#### Value

A vector, whose elements are the scaling coefficients a and b, or if scale=FALSE then a.

#### Examples

```
z <- scale(1:10)
qra::getScaleCoef(z)
```
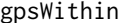

Use given vector to identify groups with specified categories

#### Description

Any one-dimensional object whose values distinguish groups may be supplied.

#### Usage

```
gpsWithin(x, f)
```
#### Arguments

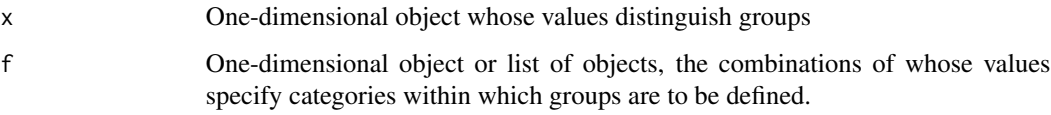

#### Value

Integer vector whose values, within each specified category, run from 1 to the number of groups

```
repnum <- with(qra::codling1988, gpsWithin(cultRep, Cultivar))
table(codling1988$Cultivar,repnum)
```
Datasets that are in mind hold, for each replicate of each combination of each of a several factors (e.g., species, lifestages, temperatures), mortalities for each of a number of values of "dose". See for example the dataset help page [codling1989](#page-2-1).

#### Usage

```
graphSum(
 df,
  subSet = NULL,link = "cloglog",
 logScale = FALSE,
 dead = "Dead",
  tot = "Tot",dosevar = "logCT",
 Rep = "Rep",fitRep = NULL,
 fitPanel = NULL,
 byFacet = ~Species,
 layout = NULL,
 maint = "Codling Moth, MeBr",
 ptSize = 2,
 xzeroOffsetFrac = 0.08,
 yzeroOneOffsets = c(-0.08, 0.08),
 yEps = 0.005,
 xlab = expression(bold("CT ") * "(gm.h." * m^{(-3)} * ")),
 ylabel = NULL,
 ytiklab = c(0.01, 0.05, 0.1, 0.25, 0.5, 0.75, 0.9, 0.99)
)
```
#### Arguments

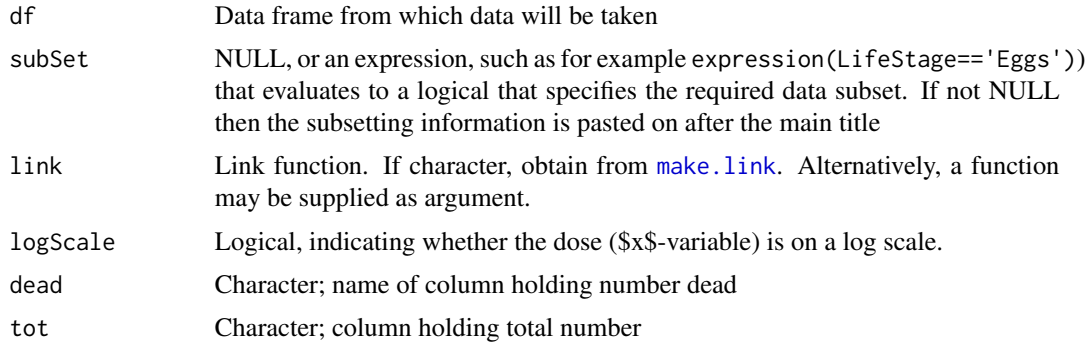

#### <span id="page-12-0"></span>HawCon 13

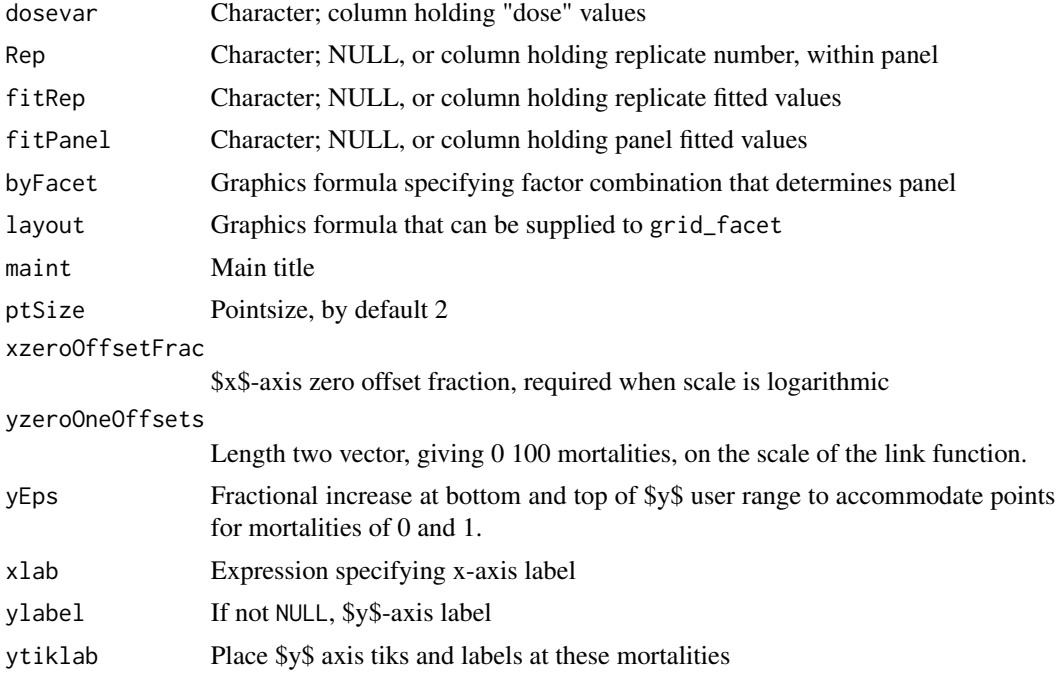

#### Value

No return value, called for side effects

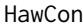

Hawaiian Contemporary Cold Treatment Dataset

#### Description

The counts of live/dead were derived by injecting a known number of individuals of the target life stage into citrus fruits, subjecting them to treatment and then counting the number of individuals emerging.

#### Usage

```
data("HawCon")
```
#### Format

A data frame with 106 observations on the following 10 variables.

Species Species of fruitfly

CN Common name, in abbreviated form. MedFly is 'Mediterranean Fruit Fly'. MelonFly is 'Melon Fly'

LifestageTrt Lifestage treated

#### 14 kerrich

RepNumber Replicate number PropDead Fraction dead TrtTime Treatment time (days) Dead a numeric vector Live a numeric vector Total a numeric vector

#### Details

The help page for HawCon in the ColdData has further details.

#### Source

Dr Peter Follett

#### References

A paper is in the course of preparation.

#### Examples

data(HawCon) str(HawCon)

kerrich *Kerrich Coin Toss Trial Outcomes*

#### Description

A data set containing 2,000 trials of coin flips from statistician John Edmund Kerrich's 1940s experiments while imprisoned by the Nazis during World War Two.

#### Usage

data("kerrich")

#### Format

The format is: List of 1 \$ : chr [1:2000] "0" "0" "0" "1" ...

#### Source

[https://en.wikipedia.org/wiki/John\\_Edmund\\_Kerrich](https://en.wikipedia.org/wiki/John_Edmund_Kerrich)

#### References

Kerrich, J. E. (1950). An experimental introduction to the theory of probability. Belgisk Import Company.

<span id="page-13-0"></span>

#### <span id="page-14-0"></span>malesINfirst12 15

#### Examples

data(kerrich)

malesINfirst12 *Number of males among first 12 in families of 13 children*

#### **Description**

The number of male children among the first 12 children of family size 13 in 6115 families taken from the hospital records in the nineteenth century Saxony (Lindsey (1995), p.59). The thirteenth child is ignored to assuage the effect of families non-randomly stopping when a desired gender is reached.

#### Usage

```
data("malesINfirst12")
```
#### Format

A data frame with 13 observations on the following 2 variables.

No\_of\_Males a numeric vector

freq a numeric vector

#### Details

Data are available in the fitODBOD package.

#### Source

fitODBOD package

#### References

Edwards, A. W. F. (1958). An analysis of Geissler's data on the human sex ratio. Annals of human genetics, 23(1), 6-15.

Geissler, A. (1889) Beiträge zur Frage des Geschlechtsverhältnisses der Geborenen. Z. Köngl. Sächs. Statist. Bur., 35, 1±24.

Lindsey, J. K., & Altham, P. M. E. (1998). Analysis of the human sex ratio by using overdispersion models. Journal of the Royal Statistical Society: Series C (Applied Statistics), 47(1), 149-157.

```
data(malesINfirst12)
boxplot(freq ~ No_of_Males, data=malesINfirst12)
```
<span id="page-15-0"></span>

An assessment of the incidence of ray blight disease of pyrethrum in 62 sampling units, containing 6 plants each.

#### Usage

```
data("rayBlight")
```
#### Format

The format is: int [1:62] 4 6 6 6 6 6 6 6 4 6 ...

#### Source

epiphy package.

#### References

Pethybridge SJ, Esker P, Hay F, Wilson C, Nutter FW. 2005. Spatiotemporal description of epidemics caused by Phoma ligulicola in Tasmanian pyrethrum fields. Phytopathology 95, 648-658.

#### Examples

```
data(rayBlight)
barplot(table(rayBlight))
```
<span id="page-15-1"></span>scaleLocAdjust *Estimate dispersion as a function of predicted values*

#### Description

A loess smooth is applied to the square roots of the standardized deviance residuals. The inverses of values from the smooth, raised to the power of lambda, are then used as prior weights to update the model. A value of lambda that is a little more than 2.0 has often worked well.

#### Usage

```
scaleLocAdjust(x, lambda = 2, span = 0.75)
```
#### <span id="page-16-0"></span>scaleLocAdjust 17

#### **Arguments**

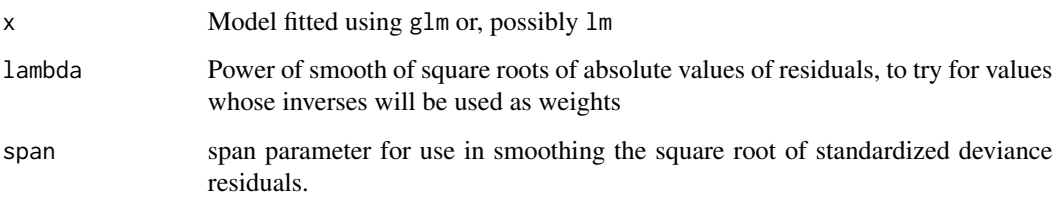

#### Details

This function is primarily for experimental use, in investigating possible ways to model a dispersion factor that varies with the fitted value.

#### Value

A list, with elements

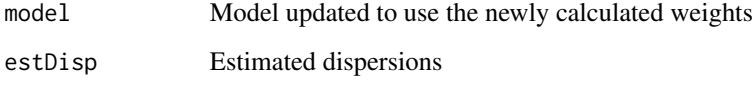

#### Note

The dispersion estimates that correspond to the updated model are obtained by dividing the dispersion value given by summary() for the updated model by the (prior) weights supplied when the model was updated. The approach for obtaining varying dispersion estimates is used because, empirically, it has been found to work well for at least some sets of data. In particular, there seems no obvious theoretical basis for the choice of lambda. In the example given, used because the data is publicly available, the method has limited success.

#### See Also

[checkDisp](#page-1-1)

```
ROYAL <- subset(qra::codling1988, Cultivar=="ROYAL")
ROYAL.glm <- glm(cbind(dead,total-dead)~ct, data=ROYAL,
                  family=quasibinomial(link='cloglog'))
ROYALFix <- qra::scaleLocAdjust(ROYAL.glm)
## Check range of indicated prior weights
range(ROYALFix[[2]])
## Range of updated dispersion estimates
range(summary(ROYALFix[[1]])[['dispersion']]/ROYALFix[[2]])
```
<span id="page-17-1"></span><span id="page-17-0"></span>

In contexts where an LD99 estimate will be used as a data value in a further analysis step, the inverse of the variance may be used as a weight. The y-ordinate is for the link function transformed value of a specified mortality proportion, commonly 0.50, or 0.90, or 0.99

#### Usage

 $varRatio( phot = 0.99, b, vv, link = "cloglog")$ 

#### Arguments

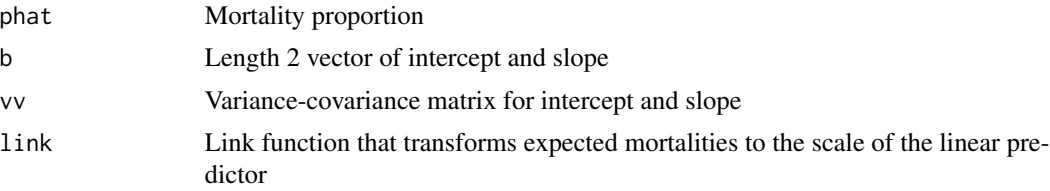

#### Details

This function should only be used, in order to speed up calculations that use the function [fieller](#page-5-1) (call fieller with (type="Delta")), in a context where it is to be used many times, and where a check has been made that its use leads to confidence intervals that are a close approximation to those given with the default argument (type="Fieller").

#### Value

A vector, with elements

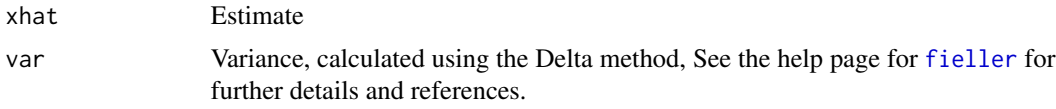

```
redDel <- subset(qra::codling1988, Cultivar=="Red Delicious")
redDel.glm <- glm(cbind(dead,total-dead)~ct, data=redDel,
                  family=quasibinomial(link='cloglog'))
vv <- summary(redDel.glm)$cov.scaled
qra::varRatio(0.99, b=coef(redDel.glm), vv=vv, link="cloglog")
```
# <span id="page-18-0"></span>Index

∗ datasets codling1988, [3](#page-2-0) HawCon, [13](#page-12-0) kerrich, [14](#page-13-0) malesINfirst12, [15](#page-14-0) rayBlight, [16](#page-15-0) checkDisp, [2,](#page-1-0) *[17](#page-16-0)* codling1988, [3](#page-2-0) codling1989, *[12](#page-11-0)* codling1989 *(*codling1988*)*, [3](#page-2-0) extractLT, [4](#page-3-0) extractLTpwr *(*extractLT*)*, [4](#page-3-0) fieller, *[5](#page-4-0)*, [6,](#page-5-0) *[18](#page-17-0)* fieller2 *(*fieller*)*, [6](#page-5-0) foldp, [8](#page-7-0) fpower, [9](#page-8-0) getRho, [9](#page-8-0) getScaleCoef, [10](#page-9-0) gpsWithin, [11](#page-10-0) graphSum, [12](#page-11-0) HawCon, [13](#page-12-0) kerrich, [14](#page-13-0) make.link, *[12](#page-11-0)* malesINfirst12, [15](#page-14-0) rayBlight, [16](#page-15-0) scaleLocAdjust, *[2](#page-1-0)*, [16](#page-15-0) varRatio, *[8](#page-7-0)*, [18](#page-17-0)